Dreamweaver CS4

- 13 ISBN 9787802436220
- 10 ISBN 7802436222

出版时间:2011-1

页数:285

版权说明:本站所提供下载的PDF图书仅提供预览和简介以及在线试读,请支持正版图书。

www.tushu000.com

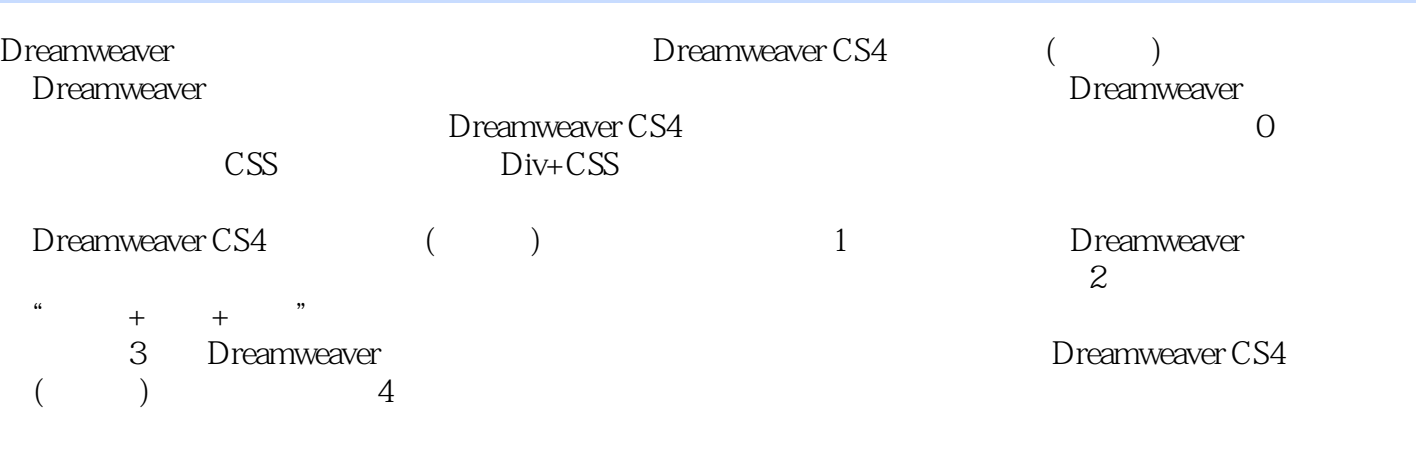

Dreamweaver CS4<sup>(</sup>)

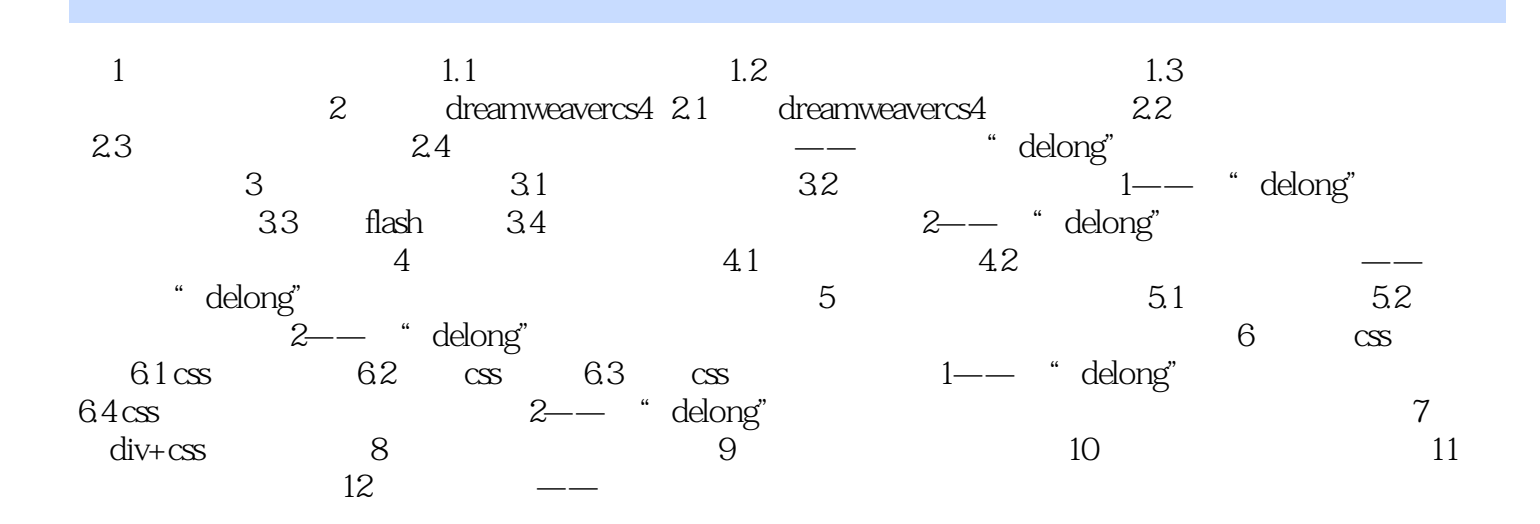

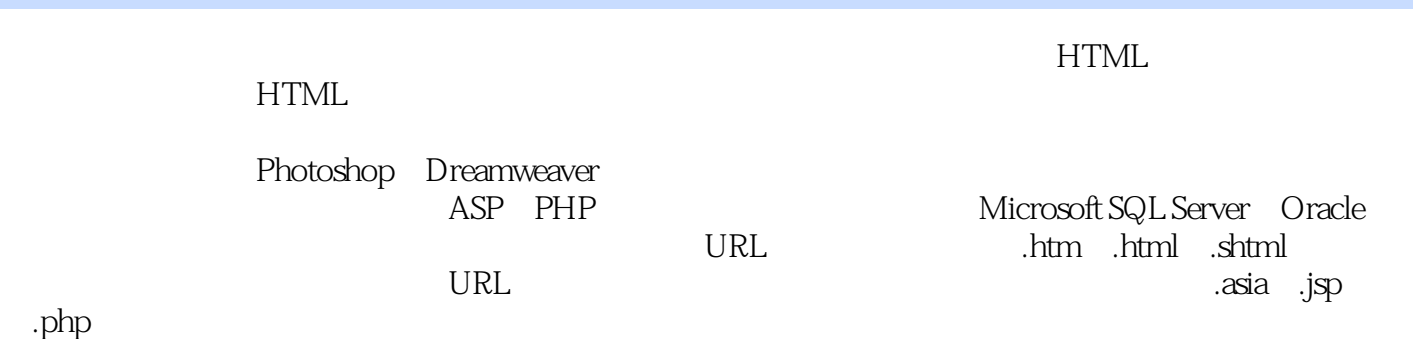

*Page 4*

《Dreamweaver CS4实例与操作(中文版)》:新世纪计算机教育名师课堂中德著名教育机构精心打造。 德国人的理念+中国人的思路+最优秀的教师,打造最经典的计算机图书。用实例与操作去讲解软件的

Dreamweaver

 $1$ 2、TOO SIMPLE

本站所提供下载的PDF图书仅提供预览和简介,请支持正版图书。

:www.tushu000.com